## Package 'MRS'

January 23, 2018

Type Package Title Multi-Resolution Scanning for Cross-Sample Differences Version 1.2.4 Date 2018-01-13 Author Jacopo Soriano and Li Ma Maintainer Li Ma <li.ma@duke.edu> Description An implementation of the MRS algorithm for comparison across distributions, as described in Jacopo Soriano, Li Ma (2016) <doi:10.1111/rssb.12180>. The model is based on a nonparametric process taking the form of a Markov model that transitions between a ``null'' and an ``alternative'' state on a multi-resolution partition tree of the sample space. MRS effectively detects and characterizes a variety of underlying differences. These differences can be visualized using several plotting functions. License GPL  $(>= 3)$ **Imports** Rcpp  $(>= 0.11.0)$ , igraph

Suggests KernSmooth

LinkingTo Rcpp, RcppArmadillo

NeedsCompilation yes

Repository CRAN

Date/Publication 2018-01-23 09:10:10 UTC

### R topics documented:

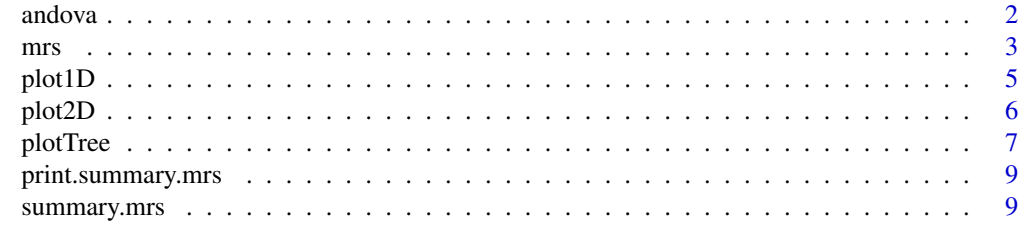

**Index** [11](#page-10-0)

<span id="page-1-0"></span>2 and over the contract of the contract of the contract of the contract of the contract of the contract of the contract of the contract of the contract of the contract of the contract of the contract of the contract of the

andova *Multi Resolution Scanning for one-way ANDOVA using the multi-scale Beta-Binomial model*

#### Description

This function executes the Multi Resolution Scanning algorithm to detect differences across the distributions of multiple groups having multiple replicates.

#### Usage

```
andova(X, G, H, n_groups = length(unique(G)), n_subgroups = NULL,Omega = "default", K = 6, init_state = c(0.8, 0.2, 0), beta = 1,
 gamma = 0.07, delta = 0.4, eta = 0, alpha = 0.5,
 nu_vec = 10^(seq(-1, 4)), return_global_null = TRUE, return_tree = TRUE)
```
#### Arguments

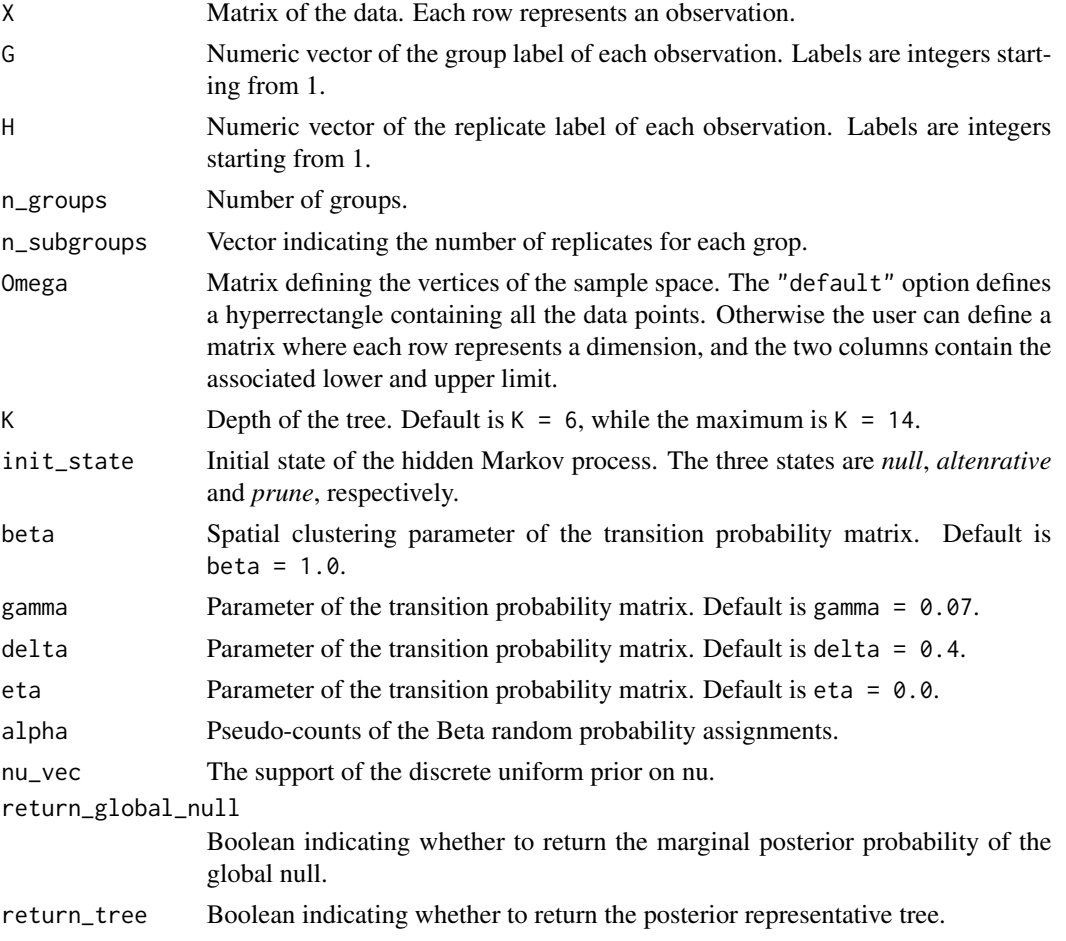

<span id="page-2-0"></span>mrs 3

#### Value

An mrs object.

#### References

Ma L. and Soriano J. (2016). Analysis of distributional variation through multi-scale Beta-Binomial modeling. *arXiv*. <http://arxiv.org/abs/1604.01443>

#### Examples

```
set.seed(1)
n = 1000M = 5class_1 = sample(M, n, prob= 1:5, replace=TRUE )
class_2 = sample(M, n, prob = 5:1, replace=TRUE )
Y_1 = \text{rnorm}(n, \text{mean}=class_1, \text{sd} = .2)Y_2 = rnorm(n, mean=class_2, sd = .2)
X = matrix(C(Y_1, Y_2), ncol = 1)G = c(\text{rep}(1, n), \text{rep}(2, n))H = sample(3, 2*n, replace = TRUE)ans = andova(X, G, H)ans$PostGlobNull
plot1D(ans)
```
#### <span id="page-2-1"></span>mrs *Multi Resolution Scanning*

#### Description

This function executes the Multi Resolution Scanning algorithm to detect differences across multiple distributions.

#### Usage

```
mrs(X, G, n_groups = length(unique(G)), Omega = "default", K = 6,init\_state = NULL, beta = 1, gamma = 0.3, delta = NULL, eta = 0.3,
  alpha = 0.5, return_global_null = TRUE, return_tree = TRUE,
  min_n_model = 0)
```
#### Arguments

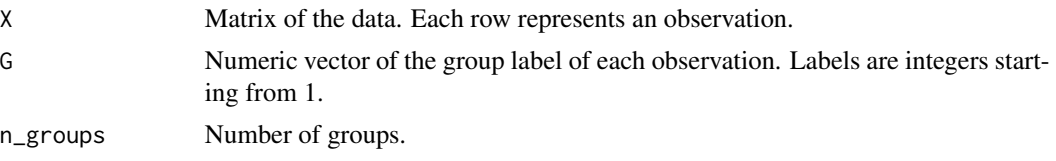

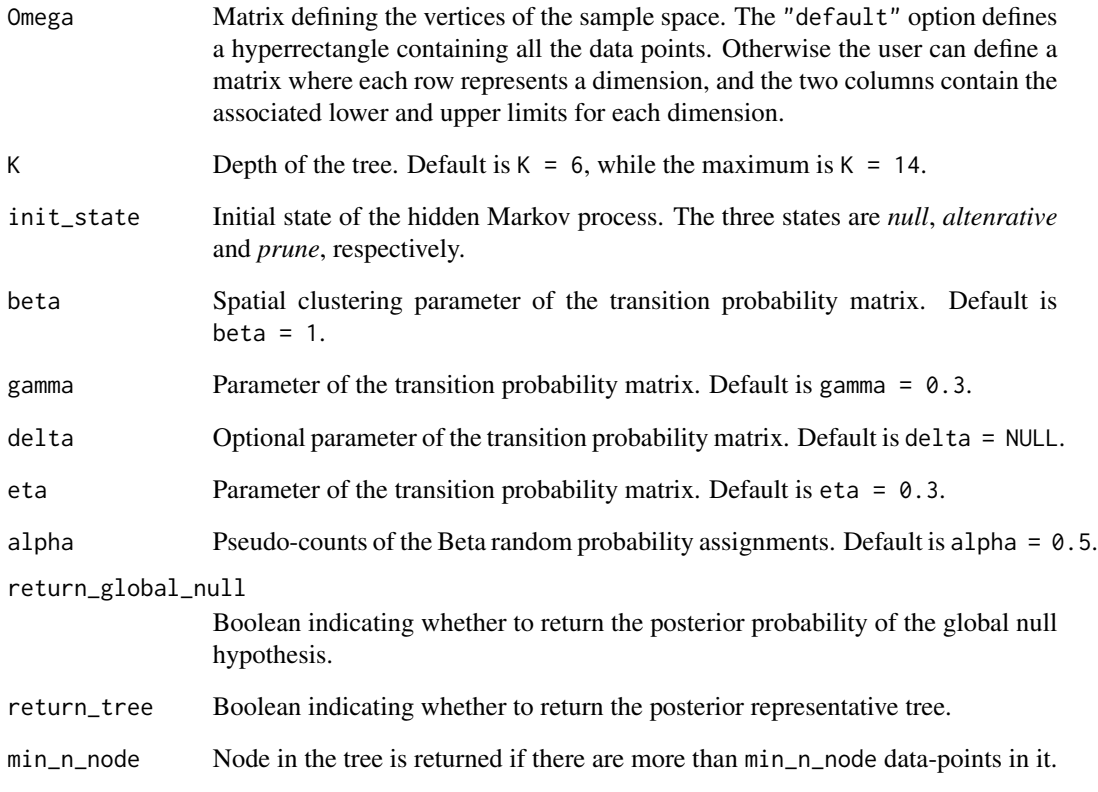

#### Value

An mrs object.

#### References

Soriano J. and Ma L. (2016). Probabilistic multi-resolution scanning for two-sample differences. *Journal of the Royal Statistical Society: Series B (Statistical Methodology)*. [http://onlinelibrary](http://onlinelibrary.wiley.com/doi/10.1111/rssb.12180/abstract). [wiley.com/doi/10.1111/rssb.12180/abstract](http://onlinelibrary.wiley.com/doi/10.1111/rssb.12180/abstract)

```
set.seed(1)
n = 20p = 2X = matrix(c(runif(p*n/2),rbeta(p*n/2, 1, 4)), nrow=n, byrow=True)G = c(rep(1, n/2), rep(2, n/2))ans = mrs(X=X, G=G)
```
<span id="page-4-0"></span>

#### Description

This function visualizes the regions of the representative tree of the output of the [mrs](#page-2-1) function. For each region the posterior probability of difference (PMAP) or the effect size is plotted.

#### Usage

```
plot1D(ans, type = "prob", group = 1, dim = 1, regions = rep(1,length(ans$RepresentativeTree$Levels)), legend = FALSE, main = "default",
  abs = TRUE)
```
#### **Arguments**

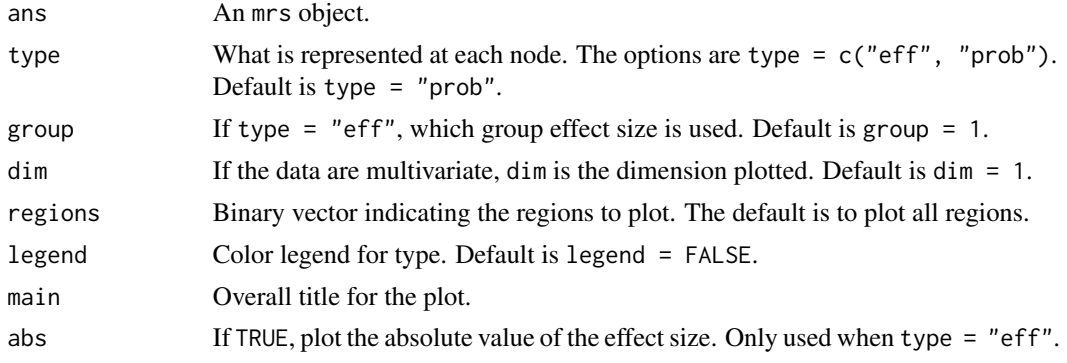

#### References

Soriano J. and Ma L. (2016). Probabilistic multi-resolution scanning for two-sample differences. *Journal of the Royal Statistical Society: Series B (Statistical Methodology)*. [http://onlinelibrary](http://onlinelibrary.wiley.com/doi/10.1111/rssb.12180/abstract). [wiley.com/doi/10.1111/rssb.12180/abstract](http://onlinelibrary.wiley.com/doi/10.1111/rssb.12180/abstract)

Ma L. and Soriano J. (2016). Analysis of distributional variation through multi-scale Beta-Binomial modeling. *arXiv*. <http://arxiv.org/abs/1604.01443>

```
set.seed(1)
p = 1n1 = 200
n2 = 200
mu1 = matrix(C(0,10), nrow = 2, byrow = TRUE)mu2 = mu1; mu2[2] = mu1[2] + .01sigma = c(1, .1)Z1 = sample(2, n1, replace=TRUE, probe=c(0.9, 0.1))Z2 = sample(2, n2, replace=TRUE, probe=c(0.9, 0.1))
```
6 plot2D

```
X1 = \text{mul}[Z1] + \text{matrix}(\text{rnorm}(n1*p), \text{ncol=p)*sigma[Z1]}X2 = mu2[Z2] + matrix(rnorm(n2*p), ncol=p)*sigma[Z1]
X = \text{rbind}(X1, X2)G = c(rep(1, n1), rep(2, n2))ans = mrs(X, G, K=10)plot1D(ans, type = "prob")
plot1D(ans, type = "eff")
```
plot2D *Plot regions of the representative tree in 2D*

#### Description

This function visualizes the regions of the representative tree of the output of the [mrs](#page-2-1) function.

#### Usage

```
plot2D(ans, type = "prob", data.points = "all", background = "none",
  group = 1, dim = c(1, 2),levels = sort(unique(ans$RepresentativeTree$Levels)), regions = rep(1,
  length(ans$RepresentativeTree$Levels)), legend = FALSE, main = "default",
  abs = TRUE)
```
#### Arguments

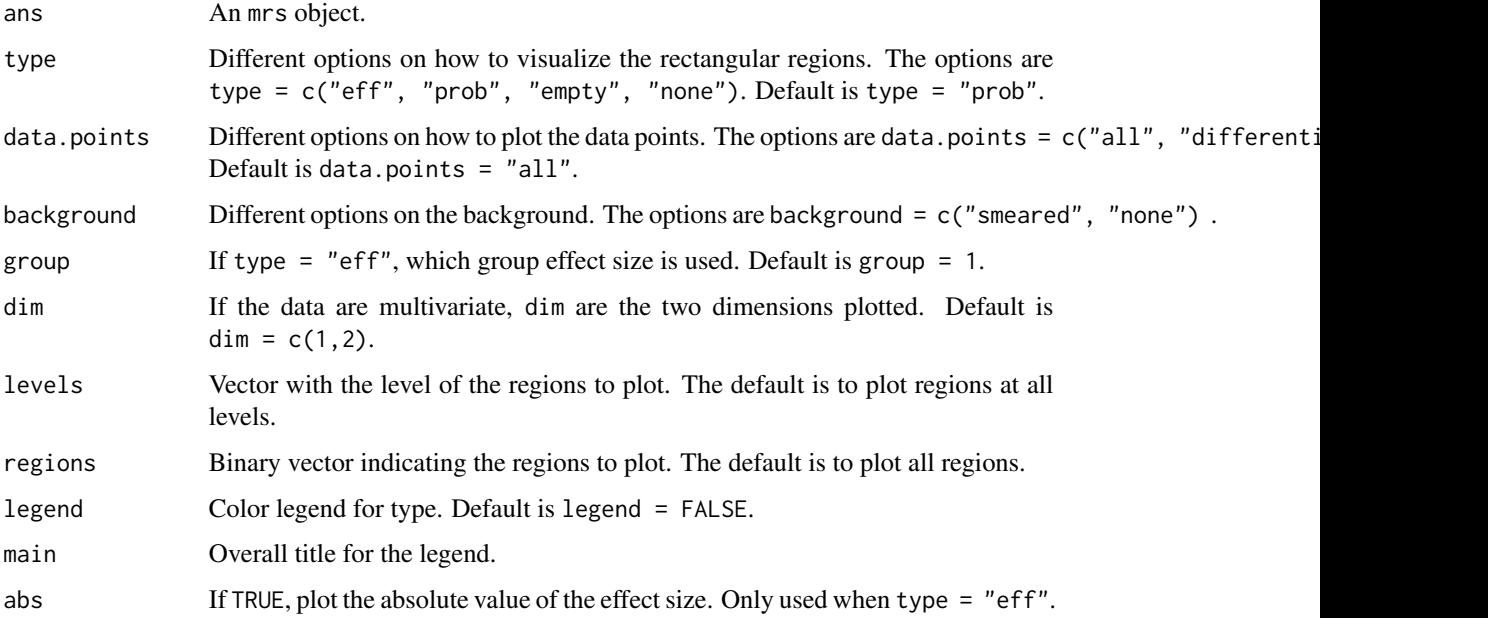

<span id="page-5-0"></span>

#### <span id="page-6-0"></span>plotTree 7

#### References

Soriano J. and Ma L. (2016). Probabilistic multi-resolution scanning for two-sample differences. *Journal of the Royal Statistical Society: Series B (Statistical Methodology)*. [http://onlinelibrary](http://onlinelibrary.wiley.com/doi/10.1111/rssb.12180/abstract). [wiley.com/doi/10.1111/rssb.12180/abstract](http://onlinelibrary.wiley.com/doi/10.1111/rssb.12180/abstract)

Ma L. and Soriano J. (2016). Analysis of distributional variation through multi-scale Beta-Binomial modeling. *arXiv*. <http://arxiv.org/abs/1604.01443>

#### Examples

```
set.seed(1)
p = 2n1 = 200
n2 = 200
mul = matrix(C(9, 9, 0, 4, -2, -10, 3, 6, 6, -10), nrow = 5, byrow = TRUE)mu2 = mu1; mu2[2,] = mu1[2,] + 1Z1 = sample(5, n1, replace=TRUE)
Z2 = sample(5, n2, replace=TRUE)
X1 = \text{mul}[Z1,] + \text{matrix}(rnorm(n1*p), ncol=p)X2 = \text{mu2}[Z2, ] + \text{matrix}(rnorm(n2*p), ncol=p)X = \text{rbind}(X1, X2)colnames(X) = c(1,2)G = c(rep(1, n1), rep(2, n2))ans = mrs(X, G, K=8)plot2D(ans, type = "prob", legend = TRUE)
plot2D(ans, type="empty", data.points = "differential",
background = "none")
plot2D(ans, type="none", data.points = "differential",
 background = "smeared", levels = 4)
```
plotTree *Plot nodes of the representative tree*

#### Description

This function visualizes the representative tree of the output of the [mrs](#page-2-1) function. For each node of the representative tree, the posterior probability of difference (PMAP) or the effect size is plotted. Each node in the tree is associated to a region of the sample space. All non-terminal nodes have two children nodes obtained by partitiing the parent region with a dyadic cut along a given direction. The numbers under the vertices represent the cutting direction.

#### Usage

```
plotTree(ans, type = "prob", group = 1, legend = FALSE, main = "",
  node.size = 5, abs = TRUE)
```
#### Arguments

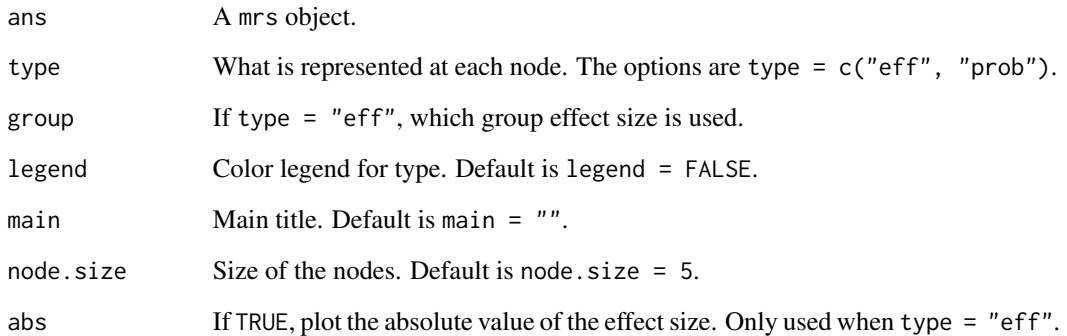

#### Note

The package **igraph** is required.

#### References

Soriano J. and Ma L. (2016). Probabilistic multi-resolution scanning for two-sample differences. *Journal of the Royal Statistical Society: Series B (Statistical Methodology)*. [http://onlinelibrary](http://onlinelibrary.wiley.com/doi/10.1111/rssb.12180/abstract). [wiley.com/doi/10.1111/rssb.12180/abstract](http://onlinelibrary.wiley.com/doi/10.1111/rssb.12180/abstract)

Ma L. and Soriano J. (2016). Analysis of distributional variation through multi-scale Beta-Binomial modeling. *arXiv*. <http://arxiv.org/abs/1604.01443>

```
set.seed(1)
p = 2n1 = 200
n2 = 200
mul = matrix(C(9, 9, 0, 4, -2, -10, 3, 6, 6, -10), nrow = 5, byrow=TRUE)
mu2 = mu1; mu2[2,] = mu1[2,] + 1Z1 = sample(5, n1, replace=TRUE)
Z2 = sample(5, n2, replace=TRUE)
X1 = \text{mul}[Z1,] + \text{matrix}(\text{rnorm}(n1*p), \text{ncol=p})X2 = \text{mu2}[Z2, ] + \text{matrix}(rnorm(n2*p), ncol=p)X = \text{rbind}(X1, X2)colnames(X) = c(1,2)G = c(rep(1, n1), rep(2, n2))ans = mrs(X, G, K=8)plotTree(ans, type = "prob", legend = TRUE)
```
<span id="page-8-0"></span>print.summary.mrs *Print summary of a mrs object*

#### Description

This function print the summary the output of the [mrs](#page-2-1) function. It provides the marginal prior and posterior of the null and the top regions of the representative tree.

#### Usage

```
## S3 method for class 'summary.mrs'
print(x, \ldots)
```
#### Arguments

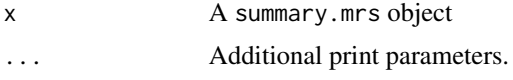

#### References

Soriano J. and Ma L. (2016). Probabilistic multi-resolution scanning for two-sample differences. *Journal of the Royal Statistical Society: Series B (Statistical Methodology)*. [http://onlinelibrary](http://onlinelibrary.wiley.com/doi/10.1111/rssb.12180/abstract). [wiley.com/doi/10.1111/rssb.12180/abstract](http://onlinelibrary.wiley.com/doi/10.1111/rssb.12180/abstract)

Ma L. and Soriano J. (2016). Analysis of distributional variation through multi-scale Beta-Binomial modeling. *arXiv*. <http://arxiv.org/abs/1604.01443>

#### Examples

```
set.seed(1)
n = 100
p = 2X = matrix(c(runif(p*n/2),rbeta(p*n/2, 1, 4)), nrow=n, byrow=True)G = c(rep(1, n/2), rep(2, n/2))x = mrs(X=X, G=G)fit = summary(x, rho = 0.95, abs_eff = 1)
print(fit)
```
summary.mrs *Summary of a mrs object*

#### Description

This function summarizes the output of the [mrs](#page-2-1) function. It provides the marginal prior and posterior null and the top regions of the representative tree.

#### Usage

```
## S3 method for class 'mrs'
summary(object, rho = 0.5, abs_eff = 0, sort_by = "eff",
  ...)
```
#### Arguments

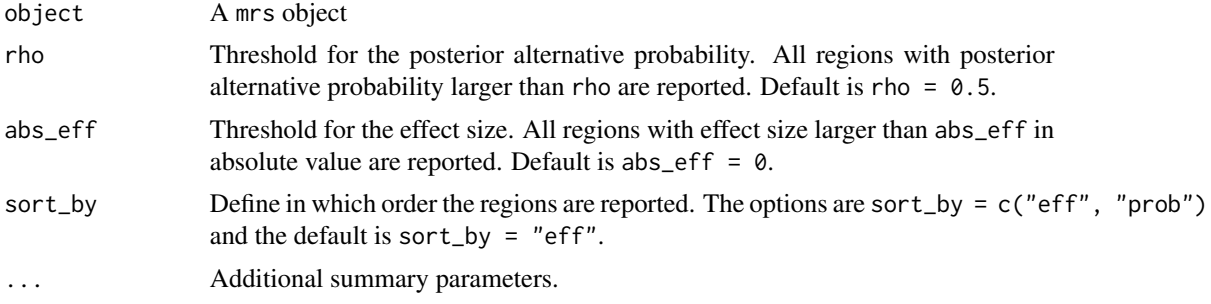

#### Value

A list with information about the top regions.

#### References

Soriano J. and Ma L. (2016). Probabilistic multi-resolution scanning for two-sample differences. *Journal of the Royal Statistical Society: Series B (Statistical Methodology)*. [http://onlinelibrary](http://onlinelibrary.wiley.com/doi/10.1111/rssb.12180/abstract). [wiley.com/doi/10.1111/rssb.12180/abstract](http://onlinelibrary.wiley.com/doi/10.1111/rssb.12180/abstract)

Ma L. and Soriano J. (2016). Analysis of distributional variation through multi-scale Beta-Binomial modeling. *arXiv*. <http://arxiv.org/abs/1604.01443>

```
set.seed(1)
n = 100
p = 2X = matrix(c(runif(p*n/2),rbeta(p*n/2, 1, 4)), nrow=n, byrow=True)G = c(rep(1, n/2), rep(2, n/2))object = mrs(X=X, G=G)fit = summary(object, rho = 0.5, abs_eff = 0.1)
```
# <span id="page-10-0"></span>Index

andova, [2](#page-1-0)

mrs, [3,](#page-2-0) *[5](#page-4-0)[–7](#page-6-0)*, *[9](#page-8-0)*

plot1D, [5](#page-4-0) plot2D, [6](#page-5-0) plotTree, [7](#page-6-0) print.summary.mrs, [9](#page-8-0)

summary.mrs, [9](#page-8-0)